## **Project title**

**Interface for Writing PSTRICKS Commands for Drawing Pictures in LATEX** 

### **Supervisor**

Vladimir Sazonov, Logic and Computations Group, http://www.csc.liv.ac.uk/˜sazonov

## **Brief description**

The goal of this Project is *to implement a convenient, user fraindly interface for writing PSTRICKS commands for pictures like labelled graphs in LATEX.* 

This Project is analogous to another Project on writing formal tree-like proofs in LATEX.

For a student working on this project this would be a good and challenging opportunity to apply his/her programming skills and to learn LATEX.

## **More detailed description**

The standard LATEX is a tool of writing mathematical texts in a very good printing quality. LATEX is a kind of programming lnguage to create a text with complicated formulas with many useful tools. However, many of them (some styles or packages) are extensions of LATEX which, unlike the standard LATEX, are used not so regularly and each time of their using requires an additional effort by the user to recall corresponding commands. PSTRICKS is a powerful package allowing to write in a LATEX file commands creating pictures, such as labelled graphs. Instead of recalling the commands each time when this package is used, to use, instead, user friendly interface to 'drow' pictures in a convenient, but suitably structured way. Creating such a visual interface which will automatically produce corresponding commands in the original LAT<sub>EX</sub> file is the goal of this project.

Thus, the essense of the Project consists, in

- 1. understanding the minimum of the necessary concepts of LATEX and the package PSTRICKS;
- 2. implementing a user friendly interface allowing to create pictures (say, only labelled graphs) in a structured way (corresponding to the package PSTRICKS) which then will be translated into  $E/FX$  (actually into a text file) extended by the commands of this package;
- 3. creating non-trivial examples of pictures and demonstrating how this system works for them;

In fact, the way how to fulfil this Project should be invented by the student. As PSTRICKS is very reach of commands to create pictures, this project is actually open ended. Thus, a lot of things depends on the abilities and ambitions of the student.

#### **Background requirements**

Familiarity with all LATEX and PSTRICKS features, however desirable, is formally unnecessary. Only the simplest fragments of them will be used and could be studied in a first stage of working on the Project. However, appropriate programming skills are necessary.

#### **Appendix (example)**

Example of a LATEX file describing some picture by using the commands of PSTRICKS:

```
\documentclass[a4paper]{article}
\usepackage{latexsym}
\usepackage{amssymb} % whatever you need, e.g. amsmath, latexsymb, etc.
\usepackage{pst-node} %pstricks package
\usepackage{pst-text} %pstricks package
\usepackage{pst-poly} %pstricks package
\usepackage{pstricks} %pstricks package
\begin{document}
\section*{Example of a bisimulation relation $R$ between two graphs}
\begin{center}
\psset{unit=0.8 cm}
\begin{pspicture}(-7.0,0.0)(8.0,9.0)
%\psgrid[gridwidth=0.01,subgriddiv=10]
\cnode*(-5.0,7.0){3.0pt}{u}
\uput[dl](-5.0,7.0){$u$}
\cnode*(-5.0,1.0){3.0pt}{v}
\uput[dl](-5.0,1.0){$v$}
\cnode*(5.0,7.0){3.0pt}{u'}
\uput[dl](5.0,7.0){$u'$}
\cnode*(7.0,5.0){3.0pt}{u''}
\uput[dl](7.0,5.0){$u''$}
\cnode*(5.0,1.0){3.0pt}{v''}
\uput[dl](5.0,1.0){$v''$}
\cnode*(4.0,2.0){3.0pt}{v'}
\uput[dl](4.0,2.0){$v'$}
\ncarc[arcangle=0,linewidth=2pt,arrowsize=10pt]{->}{u}{v}
\Bput{$l$}
\ncarc[arcangle=0,linewidth=2pt,arrowsize=10pt]{->}{u'}{v'}
\Bput{$l$}
\ncarc[arcangle=0,linewidth=2pt,arrowsize=10pt]{->}{u'}{v''}
\Bput{$l$}
\ncarc[arcangle=0,linewidth=2pt,arrowsize=10pt]{->}{u''}{v''}
\Bput{$l$}
\ncarc[arcangle=30,linewidth=2pt,arrowsize=10pt]{->}{u'}{u''}
\mput*{$m$}
\ncarc[arcangle=-30,linewidth=2pt,arrowsize=10pt]{<-}{u'}{u''}
\mput*{$m$}
%%%%%%%%% LOOP: %%%%%%%%%%%
\nccircle[angleB=180,nodesepA=0.0,linewidth=1pt,linecolor=blue,arrowsize=10pt]{->}{u}{0.9}
\Bput{$m$}
\ncarc[%arcangle=0,linestyle=dashed,
linecolor=red]\{-\}{u}{u'}
\Aput{$R$}
\ncarc[linecolor=red]{-}{u}{u''}
\Aput{$R$}
\ncarc[linecolor=red]{-}{v}{v'}
\Aput{$R$}
\text{linear}[\text{linear}=\text{red}]-\{v\}\{v'\}\Bput{$R$}
\end{pspicture}
\end{center}
\end{document}
```
And this is the resulting picture:

# **Example of a bisimulation relation** R **between two graphs**

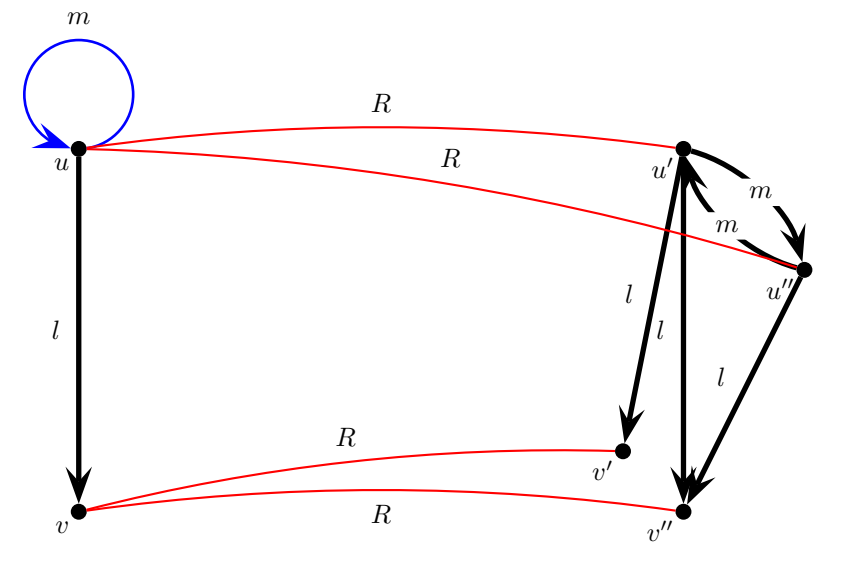

And the same with

\psgrid[gridwidth=0.01,subgriddiv=10]

uncommented (i.e., with % before this line omitted):

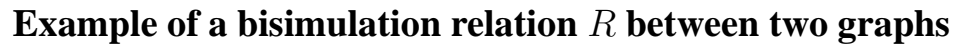

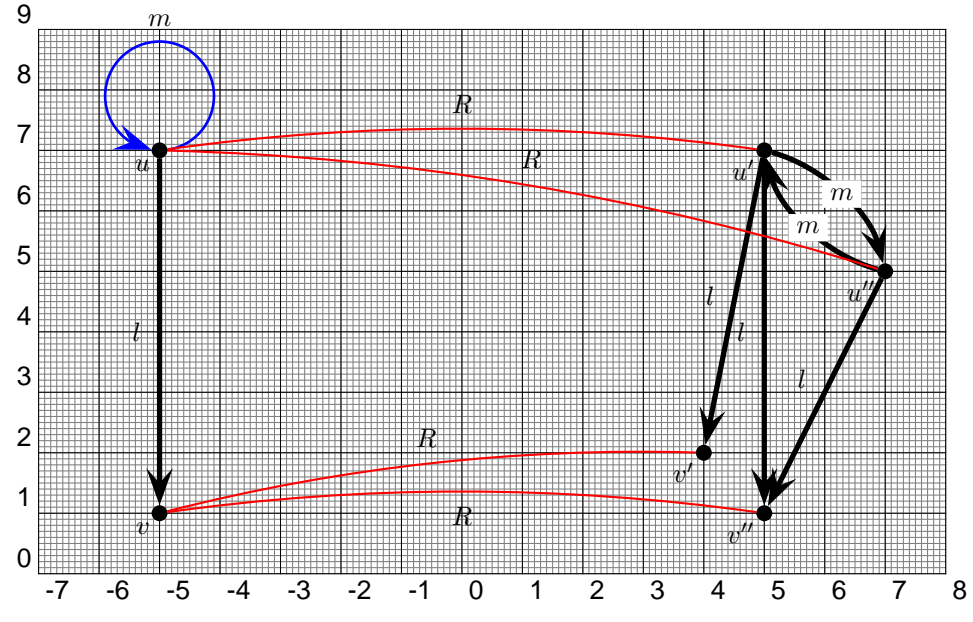

Evidently, the interface to be implemented should be based on a such grid.